## **Markdown Syntax**

Markdown is a text format like HTML, only simpler -- when you're editing a wiki page, you write plain text but sprinkle in a little markup to it to tell others about structure. When you save your changes, the plain text is converted into pretty web pages for browsing. Here is some basic syntax:

```
## This is a header
And this is a paragraph beneath it, with an
embedded [link to wikipedia](https://wikipedia.org).
* one bulleted item, long enough that I manually
 wrapped it for my own convenience. I could have let
 it run on instead; browsers will automatically
   optimize the wrapping regardless, when the markdown
   is prettified.
* another bulleted item
```

```
1. A numbered list item
2. Another numbered list item
```
![a picture of Big Ben](https://i.ibb.co/fG8PcSS/big-ben-3692195-1280.png)

## And here's how that might render in a browser:

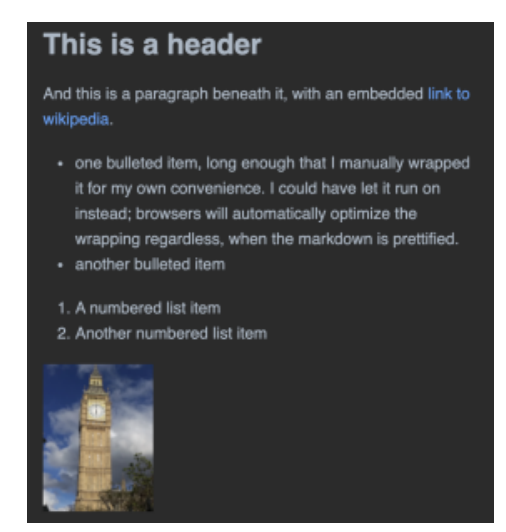

That's all you need to know to edit terms wikis, except for some [instructions about hyperlinking.](https://wiki.trustoverip.org/display/HOME/Hyperlinking+Instructions)

If you're interested in getting fancy, see [this guide](https://guides.github.com/features/mastering-markdown/).